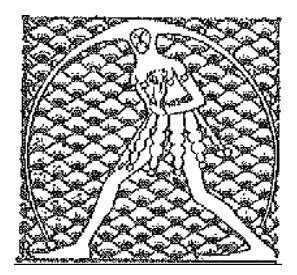

## **GILDA** NAZIONALE DEGLI INSEGNANTI Federazione GILDA UNAMS

## COMUNICATO

## **FGU-GILDA SOSPENDE LE RELAZIONI SINDACALI CON IL MINISTERO**

La FGU-Gilda degli Insegnanti sospende le relazioni sindacali con il ministero dell'Istruzione e chiede un chiarimento politico con il presidente del Consiglio, Giuseppe Conte, riservandosi di proclamare la mobilitazione dei docenti e di tutto il personale scolastico.

"Negli ultimi mesi, con grande sconcerto, – spiega il coordinatore nazionale Rino Di Meglio, che ha inviato una lettera ai vertici di Palazzo Chigi e viale Trastevere - abbiamo rilevato da parte del Ministero dell'Istruzione, a tutti i livelli, ripetuti tentativi di forzatura, nelle forme e nel merito, delle norme e consuetudini che regolano le relazioni sindacali. Ad iniziare dal metodo, con tempi di convocazione degli incontri sempre più stringenti, anche quando l'emergenza non lo richiedeva, e testi dei provvedimenti presentati all'ultimo minuto oppure a riunione iniziata. Senza considerare, poi, quelli illustrati in prima serata in qualche talk show o in interviste alla carta stampata e di cui i sindacati ignoravano persino l'esistenza".

Per proseguire nel merito, e solo per restare ai casi più significativi in cui il Ministero dell'Istruzione ha bypassato le relazioni sindacali: sono passati nel dimenticatoio i tavoli previsti dall'intesa del 19 dicembre scorso; sono state modificate le procedure per i concorsi e le Graduatorie Provinciali per le Supplenze (GPS); sono state adottate ordinanze per la conclusione dell'anno scolastico e sono state emanate le linee guida per l'insegnamento dell'Educazione Civica senza tenere conto delle osservazioni e del contributo della rappresentanza sindacale.

Infine, la goccia che ha fatto traboccare il vaso: la discussione sulle risorse in termini di spazi e di organici per la ripartenza in presenza e in sicurezza e la presentazione della bozza delle linee guida sulla Didattica digitale integrata "con cui – lancia l'allarme Di Meglio – si vuole regolamentare la Didattica a distanza senza il passaggio contrattuale previsto dalla legge 41/2020. A questo punto, riteniamo che sia stato oltrepassato il limite dell'accettabile e che, dopo aver tentato troppo spesso invano di instaurare un dialogo costruttivo con l'Amministrazione per il bene della scuola pubblica statale, sia giunto il momento di intraprendere altre strade per manifestare il nostro dissenso", conclude il coordinatore nazionale.

Roma, 3 agosto 2020

UFFICIO STAMPA GILDA INSEGNANTI